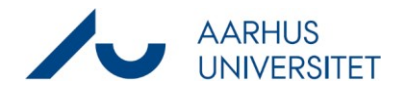

## **Se sager og journaliserede dokumenter, VIP, DPU**

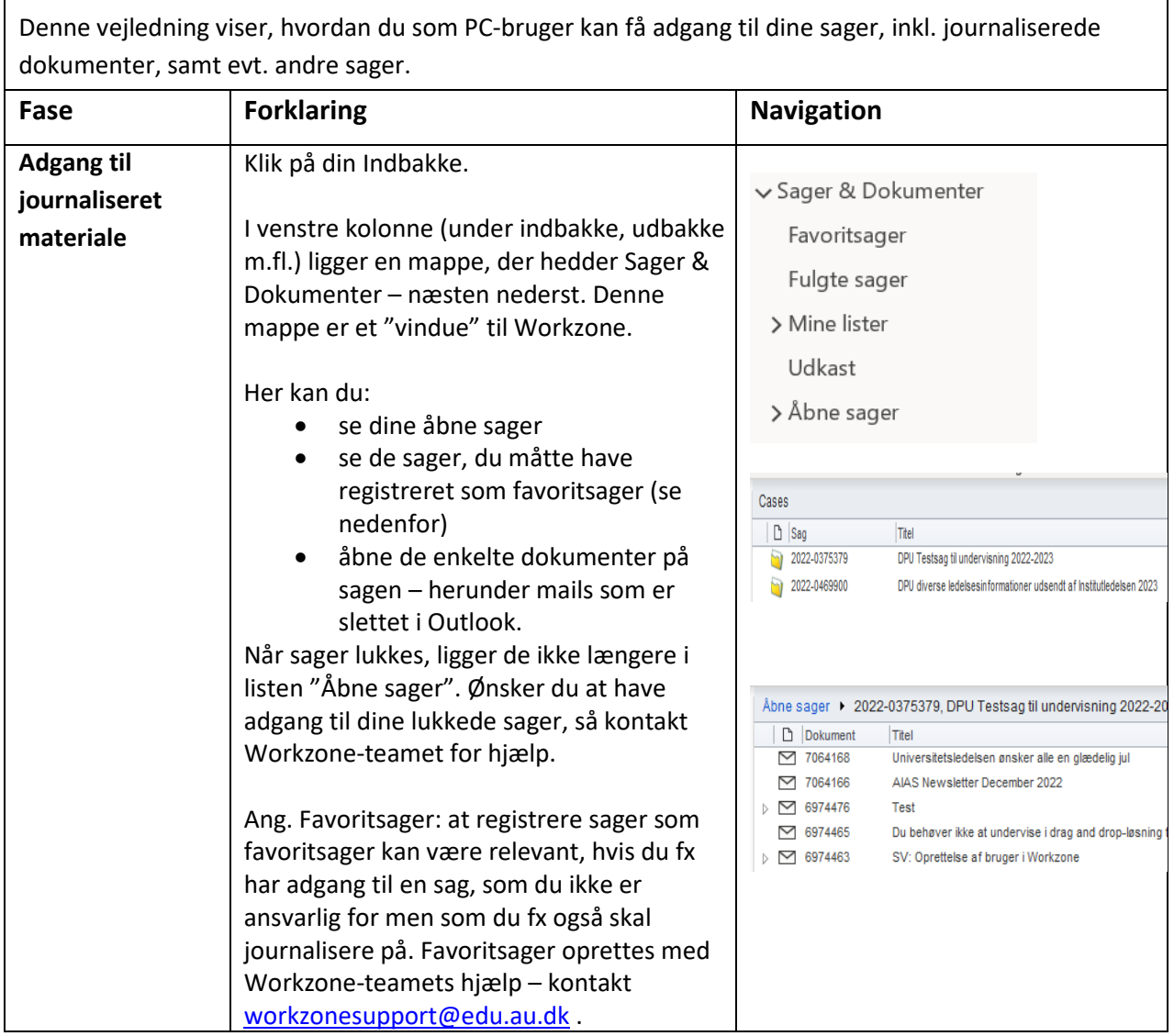